# Elecciones

APUNC

30 y 31 marzo 2022

**Reporte de Observación**

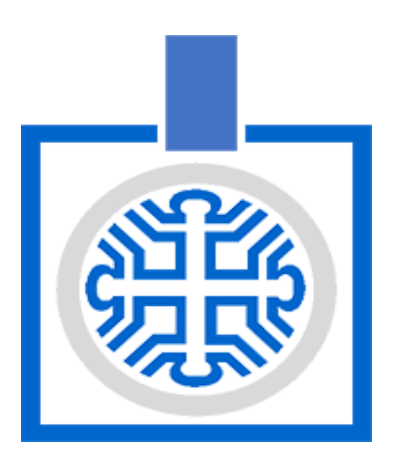

## **EL OBSERVATORIO ELECTORAL DE LA UNIVERSIDAD NACIONAL DEL COMAHUE**

El Observatorio Electoral se constituye como un proceso activo y consciente de vigilancia ciudadana de los procesos electorales. La observación electoral permite detectar problemas, inconsistencias y errores en el desarrollo de comicios que van en detrimento del ejercicio del derecho al sufragio de los ciudadanos. Además, en base a sus resultados se puede evaluar la calidad de estos, ayudando a legitimar el proceso democrático en su faz de elección de autoridades y representantes.

A inicios del año 2015, el Centro Regional Universitario Bariloche de la Universidad Nacional del Comahue y la Defensoría del Pueblo de Bariloche, crean el primer observatorio electoral de la provincia de Río Negro y de la Patagonia: el Proyecto ObserBar, participando en las elecciones provinciales de Río Negro, municipales de San Carlos de Bariloche y las elecciones nacionales generales (primera y segunda vuelta electoral).

Al año siguiente este proyecto de participación ciudadana fue seleccionado en la convocatoria Compromiso Social Universitario, convirtiéndose en el Observatorio Electoral de Río Negro (OERN) y extendiendo su cobertura a Bariloche y General Roca, pudiendo así cubrir las Elecciones Nacionales Legislativas de Río Negro en 2017 y durante el año 2019, las Elecciones Provinciales de Río Negro, las Elecciones Municipales de San Carlos de Bariloche y las Elecciones Nacionales Generales.

En 2021 se conforma el Observatorio de la Universidad Nacional del Comahue según Ordenanza CS 919/2021<sup>1</sup> ampliando el ámbito de influencia a las provincias de Neuquén y Río Negro, lo que permitió realizar durante este año actividades de observación en las elecciones para el Consejo Deliberante de la ciudad de Neuquén y de las Elecciones Nacionales Legislativas en las provincias de Neuquén y Río Negro.

El Observatorio Electoral de la Universidad Nacional del Comahue forma parte del registro de entidades de Acompañamiento Cívico de la Cámara Nacional Electoral  $(CNE)^2$ .

<sup>&</sup>lt;sup>1</sup> Ordenanza CS 919/2021 [https://ranquel.uncoma.edu.ar/archivos//ord\\_919\\_2021\\_52.pdf](https://ranquel.uncoma.edu.ar/archivos//ord_919_2021_52.pdf)

<sup>&</sup>lt;sup>2</sup> Registro Entidades Acompañamiento Cívico CNE https://old.pin.gov.ar/cne/acompacivico/publico.php

En 2022 obtuvimos la autorización de la Juntas Electorales de la Asociación de Docentes de la Universidad Nacional del Comahue (ADUNC) y la Asociación del Personal No docente de la Universidad Nacional del Comahue APUNC realizar las tareas de observación.

## **LA OBSERVACIÓN DE LAS ELECCIONES DE APUNC**

Las elecciones del gremio APUNC en el ámbito de la Universidad Nacional del Comahue se realizaron el 30 y 31 de marzo de 2022. Correspondieron a elección de autoridades correspondientes a tres listas:

**Lista N° 1:** Frente Unidad Comahue **Lista N° 2:** Unidad Sindical para la Victoria de los Trabajadores **Lista N° 3:** Unidad Independiente de Trabajadores No docentes (UniT)

La red de observadores/as quedó conformada por Pablo Kogan, Luis Coralle, Valeria Vortich y Daniela Zacharías, que trabajaron de manera voluntaria en la UNCo Central y en el Centro Regional Universitario Bariloche (CRUB). Fueron debidamente acreditados mediante credenciales digitales del Observatorio que se pueden validar en un sitio público mediante código QR<sup>3</sup>.

La tarea consistió en observar, sin interferir, cómo se desarrolla la jornada electoral.

Es importante notar que la Junta Electoral autorizó la tarea de observación<sup>4</sup>. Así mismo, las autoridades y fiscales de mesa reconocen a las/os observadores/as como sujetos del proceso electoral, con autorización para realizar el monitoreo de la jornada electoral y por lo tanto una mejor calidad en la tarea realizada.

Se observaron 2 de 12 mesas de votación:

- la mesa de Bariloche (CRUB)
- las mesas de Neuquén (UNCo Central)

Se observó también el escrutinio de votos por correspondencia:

- provenientes de Zapala (AUZA): los votos fueron enviados dentro de los respectivos sobre en blanco y a su vez dentro del sobre papel madera, por correo Argentino a la Mesa de Entradas de la UNCo.
- provenientes de San Martín de los Andes (ASMA: los votos fueron enviados dentro de una urna sellada.

#### Notas:

En Bariloche no se observó el escrutinio. En San Martín y Zapala solo se participó de la observación del escrutinio realizado en Neuquén, correspondiente al voto por correspondencia (AUZA) y la urna con los sobres de la votación de AUSMA.

La muestra observada representa el 71% del electorado (434 de 610).

<sup>4</sup> Acta Junta Electoral autorización Observatorio <sup>3</sup> Credencial del Observatorio <https://wene.fi.uncoma.edu.ar/certificado/view?hash=10711f&pdf=1>

<https://www.facebook.com/photo/?fbid=159369743236827&set=a.112520831255052>

### **OBSERVACIONES**

#### **Información para electores**

Se utilizó como plataforma para presentar información acerca de las elecciones la página del Facebook de la Junta Electoral<sup>5</sup>. En esta página figuran todas las actas de reuniones y decisiones tomadas, las fechas de la elección, las listas, las autoridades de mesa $^6$  y los padrones electorales (publicados el 14 de febrero<sup>7</sup>).

#### **Conformación de la mesa**

- En Bariloche la mesa se abrió para la votación a las 8:00 hs y en Neuquén a las 8:09 hs.
- **●** En Bariloche se registró un corte de luz entre las 9:30 hs y 14:00 hs que no interrumpió el proceso de votación.

#### **Autoridades de mesa**

- Las autoridades de mesa (entre 3 y 5 por mesa), se asignaron por sorteo en función de la disponibilidad horaria.
- Las autoridades de mesa fueron capacitadas mediante reunión en línea.
- El 55% de las autoridades de mesas observadas eran mujeres.

#### **Fiscales**

- Porcentaje de fiscales mujeres en las mesas observadas: 33%
- En Neuquén: Siempre estuvieron presentes fiscales de las listas 1 y 2.
- En Bariloche: Siempre estuvieron presentes fiscales de las tres listas

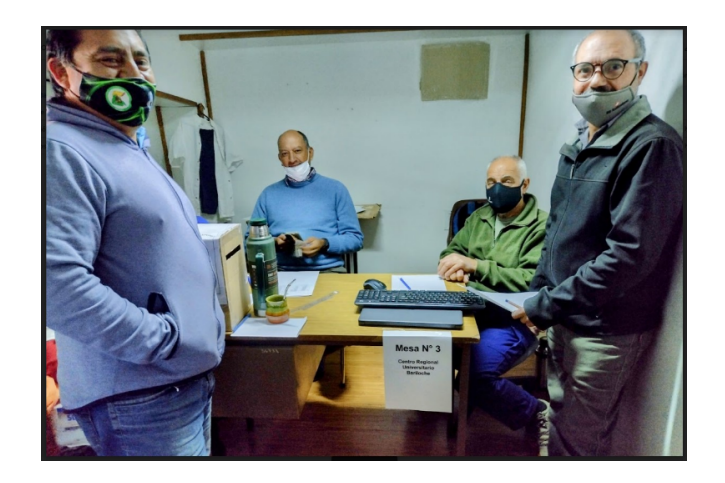

Imagen 1. Mesa de Bariloche

<sup>&</sup>lt;sup>5</sup> Página de Facebook de APUNC: https://www.facebook.com/profile.php?id=100074914064480

<sup>6</sup> Autoridades de Mesa <https://www.facebook.com/photo/?fbid=158603236646811&set=pcb.158603259980142>

<sup>7</sup> Publicación de Padrones <https://www.facebook.com/photo/?fbid=147932584380543&set=pcb.147924547714680>

#### **Cuarto oscuro**

- Los cuartos oscuros cumplían con las condiciones para garantizar el voto secreto.
- En los cuartos oscuros no se observó la existencia de algún cartel o inscripción con indicaciones o imágenes que sugieran el voto, aunque sí había cartelería cerca a la mesa de votación. (Imagen 5)
- En la mesa de Bariloche ni el cuarto oscuro ni la mesa eran accesibles: solo se podía acceder por escalera.
- Las boletas estaban ordenadas según el orden de lista (Imagen 2).

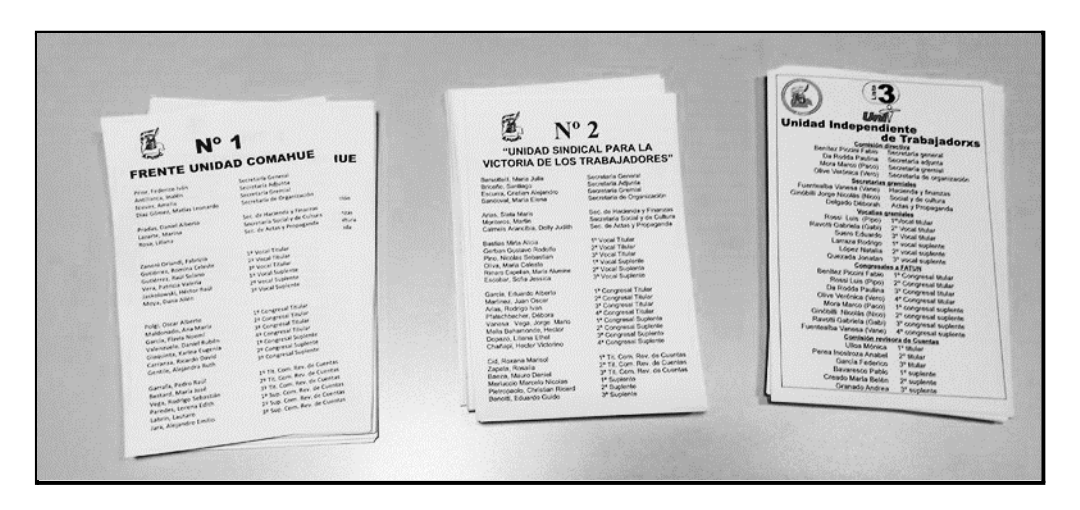

Imagen 2. Disposición de las boletas en el cuarto oscuro

#### **La votación**

En todas las mesas observadas se pudo apreciar alta afluencia de electores a lo largo de los días de votación. Ver tabla 1.

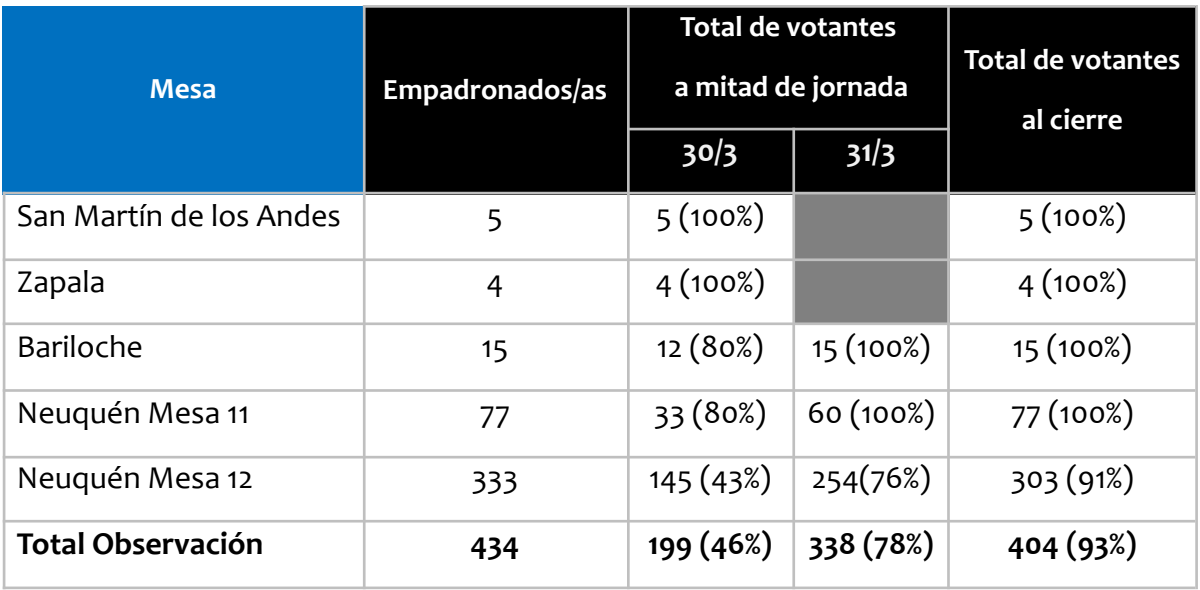

Tabla 1: Evolución de la cantidad de votantes en las mesas observadas

- La mesa de Bariloche cerró a las 11:00 del 31/3 ya que el total de empadronados/as había emitido su voto.
- En la mesa 12 de Neuquén se llenó una urna y se continuó con otra urna.

● En el padrón de la mesa de Bariloche figura una persona jubilada recientemente y las autoridades de mesa y fiscales entendieron que esta persona no debería participar de la elección y que por lo tanto el sobre con su voto no sería ingresado en la urna si no que sería colocado en un sobre especial a la Junta Electoral para que esta decida su correcto tratamiento.

#### **Escrutinio y cierre de mesa**

- En el escrutinio se observó dificultad en la apertura de sobres. Muchos sobres estaban pegados a la boleta.
- Hora de fin del escrutinio la mesa de 12 Central (mesa con mayor cantidad de votantes y última mesa en escrutar de la elección): 21:45 hs
- Las actas enviadas por imagen a través de WP a la Junta Electoral.
- A las 22:35 hs del 31/3 se publicó un acta general con los resultados del escrutinio provisorio<sup>8</sup> en el facebook de la Junta Electoral.

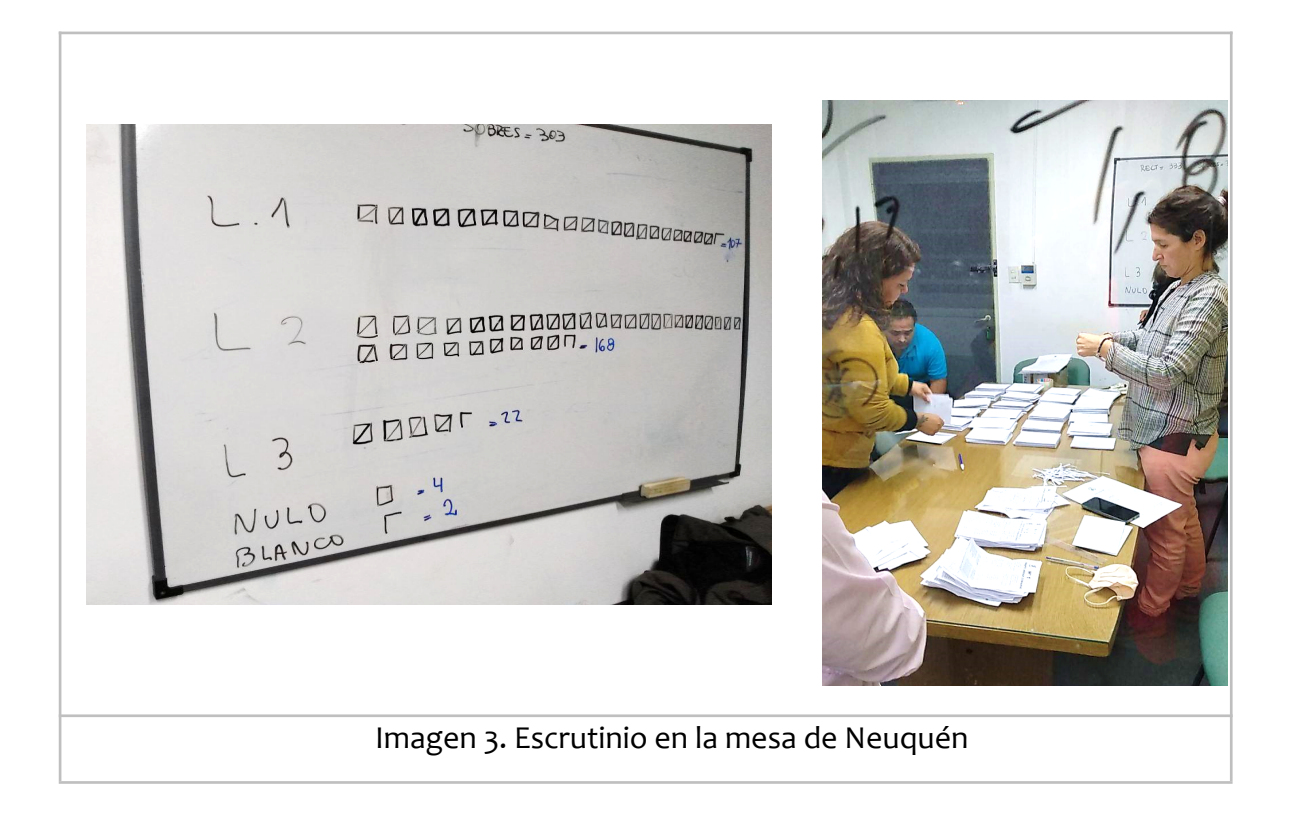

<sup>8</sup> Acta escrutinio provisorio: <https://www.facebook.com/photo?fbid=159439839896484&set=a.112520831255052>

## **CONCLUSIONES Y RECOMENDACIONES**

Entre los aspectos observados durante las dos jornadas del acto electoral y de todo el proceso, desde la conformación de los padrones hasta el resultado definitivo los siguientes:

- La **elaboración de padrones electorales** y **selección y capacitación de autoridades de mesa***.*
- Un trabajo riguroso en lo referente a la **información publicada** otorgándole la transparencia correspondiente a todo el proceso.
- Una **alta participación** de votantes (94%) lo que genera confianza en el proceso electoral y la legitimidad de las autoridades electas.

Así mismo, de lo observado elaboramos algunas sugerencias con el fin de contribuir con la mejora de la calidad de estos procesos electorales, que enunciamos a continuación:

- Dejar público el acceso a los resultados electorales detallados y desagregados por mesa de todas las actas del escrutinio definitivo y del provisorio.
- Dividir el padrón de Neuquén en partes iguales para no sobrecargar una mesa en el escrutinio. La mesa 12 tenía 333 empadronados y la mesa 11, que estaba al lado, tenía 77 empadronados.
- Utilización de Boleta única de papel. En las mesas que se participa observando el escrutinio, surgieron muchos problemas con la apertura de los sobres. El uso de la Boleta Única Papel, además de otras mejoras en el proceso, elimina la necesidad de utilizar sobres. En la imagen 4, mostramos un modelo de Boleta Única de Papel para estas elecciones.

|                                    | Asociación del Personal No docente de la Universidad Nacional del Comahue<br><b>APUNC</b> | <b>Elecciones 2022</b>                                |
|------------------------------------|-------------------------------------------------------------------------------------------|-------------------------------------------------------|
| 30 y 31 de Marzo de 2022           |                                                                                           |                                                       |
|                                    |                                                                                           |                                                       |
| Lista N°1                          | Lista N°2                                                                                 | Lista N°3                                             |
| <b>XXXXXXXXXXX XXXX XX XXXXXXX</b> | <b>XXXXXXXXXXX XXXX XX XXXXXXX</b>                                                        | <b>XXXXXXXXXX XXXX XX XXXXXXX</b>                     |
|                                    |                                                                                           |                                                       |
|                                    |                                                                                           |                                                       |
|                                    |                                                                                           |                                                       |
|                                    | XXXXXXXXXX, XXXXXXX XXXXXX Secretarix de Organización                                     | XXXXXXXXXX, XXXXXXX XXXXXX Secretarix de Organización |
|                                    |                                                                                           |                                                       |
|                                    |                                                                                           |                                                       |
|                                    |                                                                                           | XXXXXXXXXX, XXXXXXX XXXXXXX Sec. Actas y Propaganda   |
|                                    |                                                                                           |                                                       |
|                                    |                                                                                           |                                                       |
|                                    |                                                                                           | XXXXXXXXXX, XXXXXXX XXXXXX 3º Vocal Titular           |
|                                    |                                                                                           |                                                       |
|                                    |                                                                                           |                                                       |
|                                    |                                                                                           |                                                       |
|                                    |                                                                                           |                                                       |
|                                    |                                                                                           |                                                       |
|                                    |                                                                                           |                                                       |
|                                    |                                                                                           |                                                       |
|                                    |                                                                                           |                                                       |
|                                    |                                                                                           |                                                       |
|                                    |                                                                                           |                                                       |
|                                    |                                                                                           |                                                       |
|                                    |                                                                                           |                                                       |
|                                    |                                                                                           |                                                       |
|                                    |                                                                                           |                                                       |
|                                    |                                                                                           |                                                       |
|                                    |                                                                                           |                                                       |
|                                    |                                                                                           |                                                       |

Imagen 4. Modelo de Boleta Única de Papel

## **Agradecimiento y reconocimiento**

- A la Junta Electoral por permitirnos realizar las actividades de Observación Electoral, siempre en continuo diálogo abierto.
- A las autoridades de mesa y fiscales por su buena predisposición